## Python - Functions

Computer Science, CMU CS101 Introduction to computer

### **Motivation**

- ุ ถึงตอนนี้ การเขียนโค้ดของเรามีลักษณะเป็นลำดับของคำสั่ง เรียงกันอยู่ในไฟล์เดียว
- เปรียบเทียบกับการเดินทาง เหมือนเราออกเดินทางจาก จุดเริ่มต้นตรงดิ่งไปยังจุดหมายปลายทาง
- ในการเขียนโปรแกรม การเรียกใช้ฟังก์ชันจะเหมือนการแวะ ระหว่างทาง
	- เช่นเราอาจจะแวะเติมน้ำมัน แวะกินข้าว แวะเยี่ยมญาติ • และเมื่อเราทำภารกิจเหล่านั้นเสร็จเราก็จะกลับเข้าสู่ทางหลัก ณ จุด ที่เราออกจากทางหลักไป

### What is a function

- ฟังก์ชันคือลำดับของคำสั่งที่มีการตั้งชื่อไว้สำหรับเรียกใช้ ค านวณ (a named sequence of statements)
- ฟังก์ชันมีการรับอินพุทเข้าไป และ(อาจ)ส่งผลลัพธ์กลับมา

Example

>>> $a = len('Python 3")$ >>> print(a) >>> 8

We call a function len() which takes one argument and **I**returns a result. The result is called the return value.

## Why use functions? (1/2)

- Abstraction
	- ในการเรียกใช้ฟังก์ชันใดๆเราต้องรู้เพียงว่า
		- ฟังก์ชันนั้นมีชื่อเรียกว่าอะไร
		- ฟังก์ชันนั้นมีหน้าที่อะไร
		- ฟังก์ชันนั้นต้องการ arguments อะไรบ้าง
		- ฟังก์ชันนั้นจะส่งผลลัพธ์อะไรกลับมา
	- เหมือนกับการขับรถยนต์ คุณไม่จำเป็นต้องรู้ว่าเครื่องยนต์ ระบบ ขับเคลื่อน หรือระบบช่วงล่างทำงานอย่างไร ถ้าสิ่งที่คุณต้องการคือใช้ งานรถ
	- แน่นอน ว่าหากเราต้องการแต่งรถ ปรับปรุง เปลี่ยนแปลง หรือสร้างรถ ยี่ห้อของตัวเอง เราจำเป็นจะต้องรู้การทำงานของระบบต่างๆเหล่านั้น (เราจะเรียนการสร้างฟังก์ชันเองในบทต่อๆไป)

### Why use functions? (2/2)

- **Reusability** 
	- เรียกใช้การคำนวณเดิมๆหลายครั้งในโปรแกรมเดียว
	- เรียกใช้การคำนวณเดิมๆหลายครั้งในหลายๆโปรแกรม
- Easy maintenance, Readability

```
sentence = "Python 3"\frac{2}{3}|if|len(sentence) > 5:
       print("Too long")
5
 else
      print("Okay")
6
```

```
sentence = "Python 3"i = 1while True:
       try:sentence[i]6
           i = i + 1except IndexError:
           break
10 if i > 5:
       print("Too long")
12 else
       print("Okay")
13
14
```
### Functions in Python

- Built-in
	- กลุ่มฟังก์ชันที่มากับ Python สามารถเรียกใช้ได้เลย
	- See a list of the functions next page.
- User defined
	- พังก์ชันที่ผ้ใช้สร้างขึ้นเองสำหรับงานที่เฉพาะเจาะจงมากขึ้น
- ในบทนี้เราจะเรียนรู้การเรียกใช้ฟังก์ชันแบบ built-in ก่อน
	- Pay attention to!
		- $\bullet$  Function specification: ฟังก์ชันนั้นต้องการ argument กี่ตัว และมีลำดับการ ส่ง argument อย่างไร
		- Return value: เมื่อฟังก์ชันทำงานเสร็จสิ้นจะส่งผลลัพธ์อะไรกลับมา

## Python built-in functions

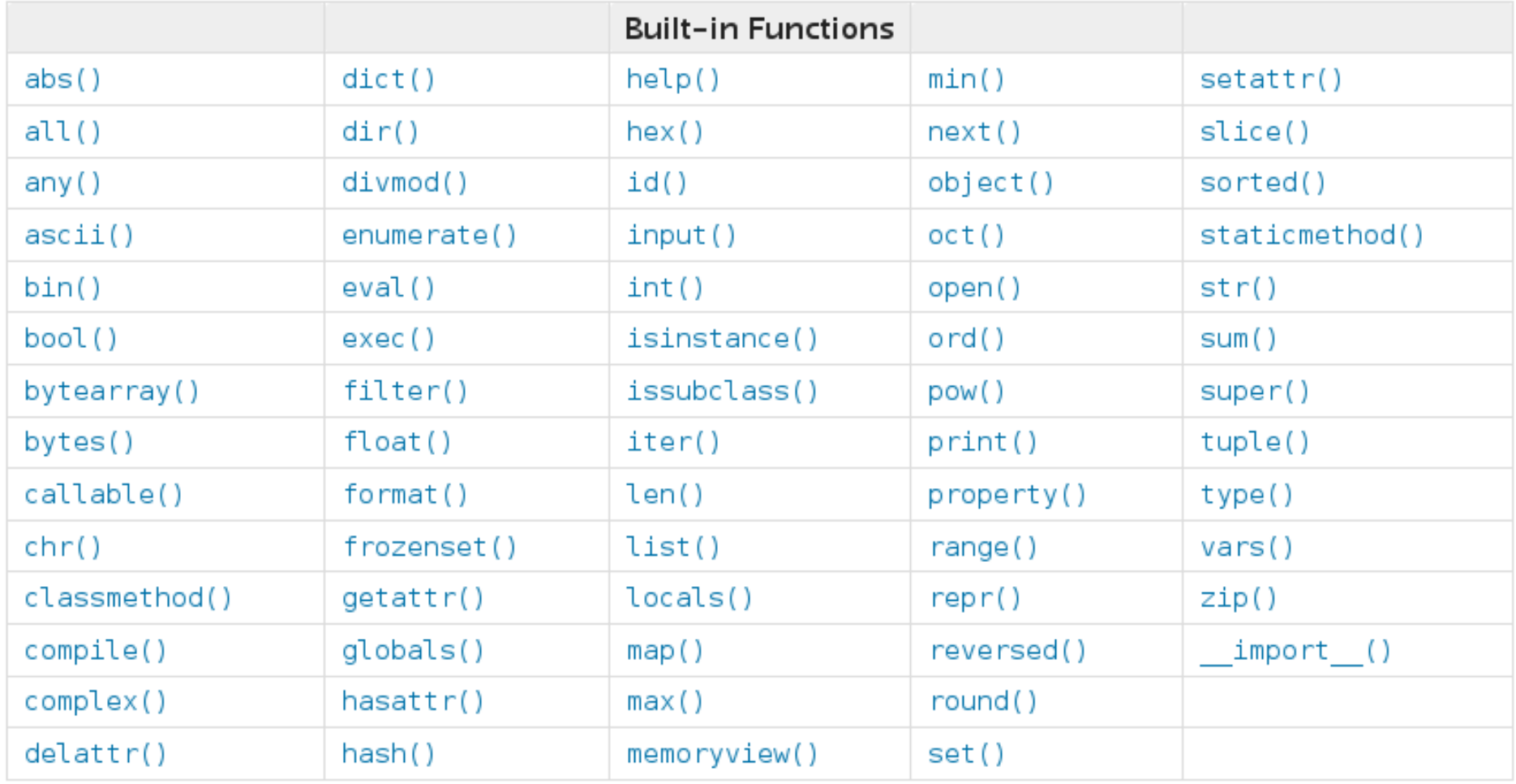

### Two types of built-in function

- General function
	- สามารถกระทำกับตัวแปรหลายๆแบบได้ ยกตัวอย่างเช่น len()
	- len() สามารถหาความยาวของ string, หรือ list ได้
	- มีการเรียกใช้แบบ function ทางคณิตศาสตร์ len(argument)
- Object-type specific function
	- $\bullet$  มีความจำเพาะกับตัวแปรนั้นๆ เช่น ฟังก์ชันทำเป็น uppercase จะใช้กับ string เท่านั้น int หรือ float ทำไม่ได้
	- มีการเรียกใช้ต่างออกไป โดยการใช้เครื่องหมาย dot ตามชื่อตัวแปร
	- เช่น "mystring".upper() จะได้ผลลัพธ์เป็น MYSTRING

### Function specification

- ก าหนด input requirements ของฟังก์ชัน
	- The requirements are:
		- จ านวน argument ที่ต้องส่งให้ฟังก์ชัน
		- ล าดับของ argument ที่ต้องส่งให้ฟังก์ชัน

```
>>> len("Python 3")
8
```
len() ต้องการ 1 argument. จากนั้นมันจะคำนวณความยาวของ argument นี้ แล้วส่งผลลัพธ์กลับมา

### Getting some help

เราสามารถเปิดดูคำแนะนำการใช้งานพังก์ชันเบื้องต้นโดย เรียกใช้ฟังก์ชัน help()

```
>>\gg help(len)
Help on built-in function len in module buil
tins:
len( \dots )len(object)
    Return the number of items of a sequence
 or collection.
```
# ฟังก์ชันบางตัวอาจไม่ return ค่า

- ฟังก์ชันที่มีการส่งผลลัพธ์กลับ (สามารถ assign ค่าผลลัพธ์ ให้กับตัวแปรได้) เรียกว่า fruitful functions
- ฟังก์ชันที่ไม่มีการส่งผลลัพธ์กลับ เรียกว่า void functions

```
>>> a = print('b')b
>>> print(a)
None
>>> a = log(2)>>> print(a)
>>> 0.6931471805599453
```
### Module - Definition

- โมดูล คือไฟล์ .py ที่เก็บคำสั่งและนิยามเพื่อการเรียกใช้
- โดยปกติ โมดูล เป็นเสมือนกล่องที่เก็บ
	- นิยามค่าคงที่ต่างๆ Constants
	- ฟังก์ชันต่างๆ
- Example
	- A 'math' module contains a set of mathematical functions.
		- $exp($ ,  $log($ ), …
	- **It also defines some useful constants in mathematics.** 
		- $\bullet$   $\pi$

### Using a module [1/2]

เราสามารถเรียกใช้ฟังก์ชันใน Module โดยใช้

#### **from** module name **import** function name

>>> from math import log >>> log(2)

หากเราอยาก Import ทุกๆฟังก์ชันในโมดูลนั้นให้ใช้ เครื่องหมาย \*

>>> from math import \*

### Using a module [2/2]

หากต้องการ Import และเปลี่ยนชื่อ function จากโมดูลเป็นชื่อ ที่เราต้องการ สามารถใช้ keyword **as**

> >>> from math import log as mylog >>> mylog(2)

### Making use of the return values

### **Storing**

เรียกฟังก์ชันแล้วเก็บผลลัพธ์ที่ได้ไว้ในตัวแปรก่อน

#### Example

 $>>$  e1 = exp(1)  $>>$  e2 = exp(2)  $>>$  e3 = e1 + e2

On-the-fly

. ไม่เก็บไว้ในตัวแปร แต่นำมาใช้เลยทันที

Example

### Functions composition

เราสามารถเรียกฟังก์ชันซ้อนกันได้ด้วย

#### **Computing**

$$
\bullet x = \sqrt{\log(10)}
$$

### Useful Functions

#### Input  $\bigcap$

- การใช้ input() function
- **Output** 
	- การใช้string modulo

### Output using print

- ฟังก์ชัน print() ต้องการ argument 3 ตัว คือ
	- ลิสต์ของสิ่งที่ต้องการจะแสดงผล
	- เครื่องหมายที่เอาไว้ขั้นระหว่างการแสดงผล (default คือไม่ขั้นอะไร)
	- เครื่องหมายที่เอาไว้ปิดท้ายการแสดงผล (default คือการขึ้นบรรทัดใหม่)
- Function specification

print(\*objects, sep='', end='\n')

Example

```
>>> print("Python 3")
Python 3
>>> print(1,4,5, sep=\cdot-', end=\cdot\t')
1 - 4 - 5 >>>
```
## String modulo

- หากสิ่งที่เราต้องการแสดงผลเป็น string เราสามารถใช้เครื่องหมาย modulo (%) มาสร้าง string ที่ซับซ้อนขึ้นได้
- โดยการ แทรก placeholder ไว้ใน string ตามด้วย เครื่องหมาย modulo และตามด้วย ค่าที่จะนำมาเติมใน placeholder

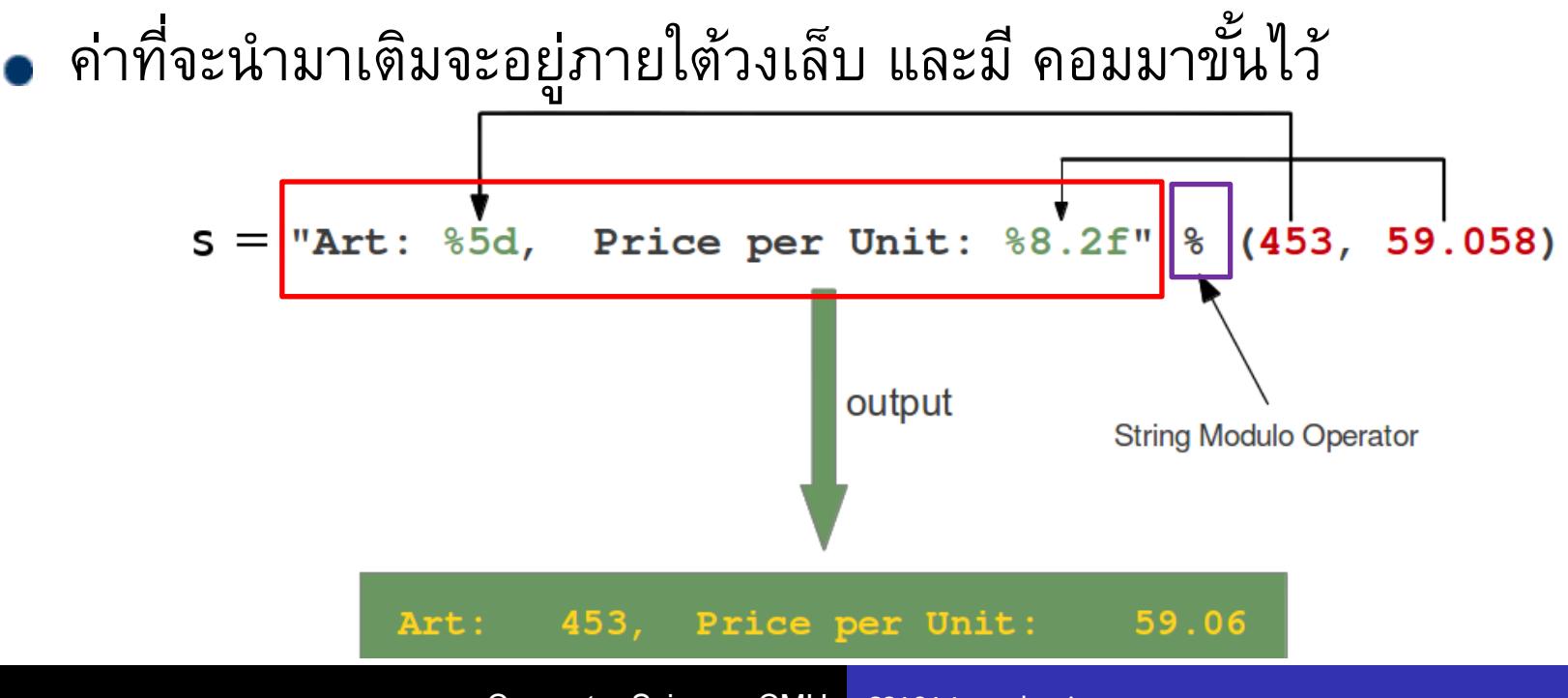

Computer Science, CMU CS101 Introduction to computer

## Common placeholder types

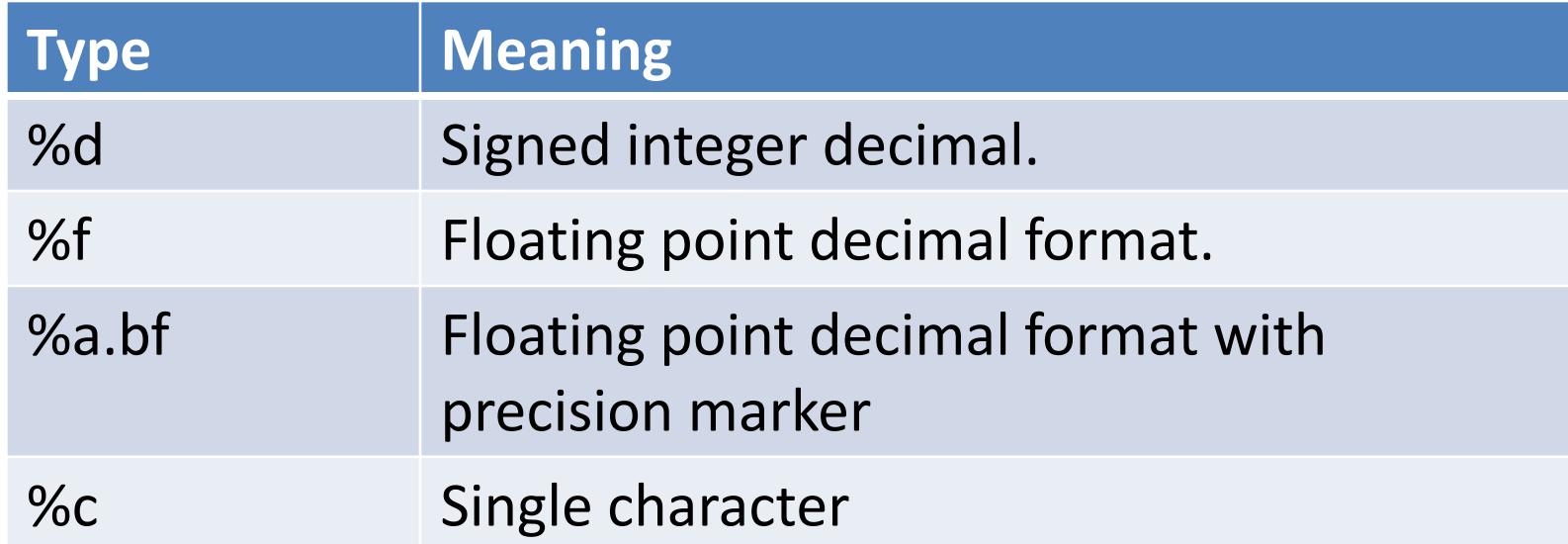

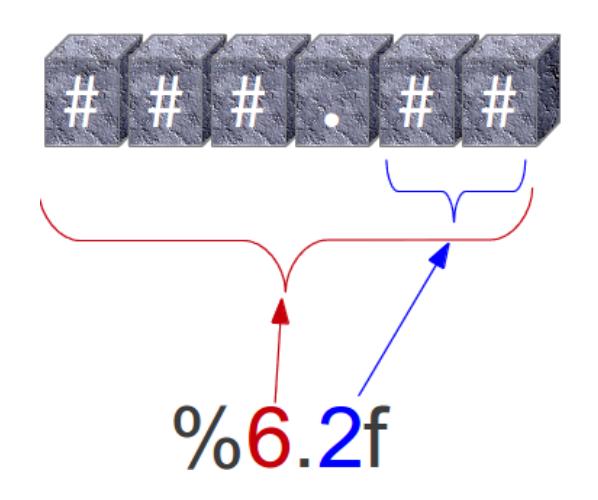

- **a คือความยาวทั้งหมดที่อยากจะใช้งาน**
- **- หากตวัเลข ยาวกว่าa ตัว Python กย ็ งัจะพิมพท ์ งั้หมด**
- **- หากตวัเลขยาวน ้ อยกว่าa ตัว Python จะพิมพ ์ space**

**แต่จดุ ทศนิยม, b, จะต ้ องเป็ นไปตามข ้ อกา หนดเท่านัน คือ ้** ี ตามความละเอียดที่กำหนด ในที่นี้คือสองจุด

### **Examples**

```
>>> print("Art: 453, Price: 59.058")
Art: 453, Price: 59.058
>> s = "Art: 453, Price: 59.058"
\gg print(s)
Art: 453, Price: 59.058
>> s = "Art: %d, Price: %f"%(453,59.058)
>> print(s)
Art: 453, Price: 59.058000
>> s = "Art: %7d, Price: %6.2f"%(453,59.058)
>> print(s)
Art: 453, Price: 59.06
>> p = 62.058
>> s = "Art: %7d, Price: %6.2f"%(453,p)
>> print(s)
Art: 453, Price: 62.06
>>>
```
### String modulo on-the-fly

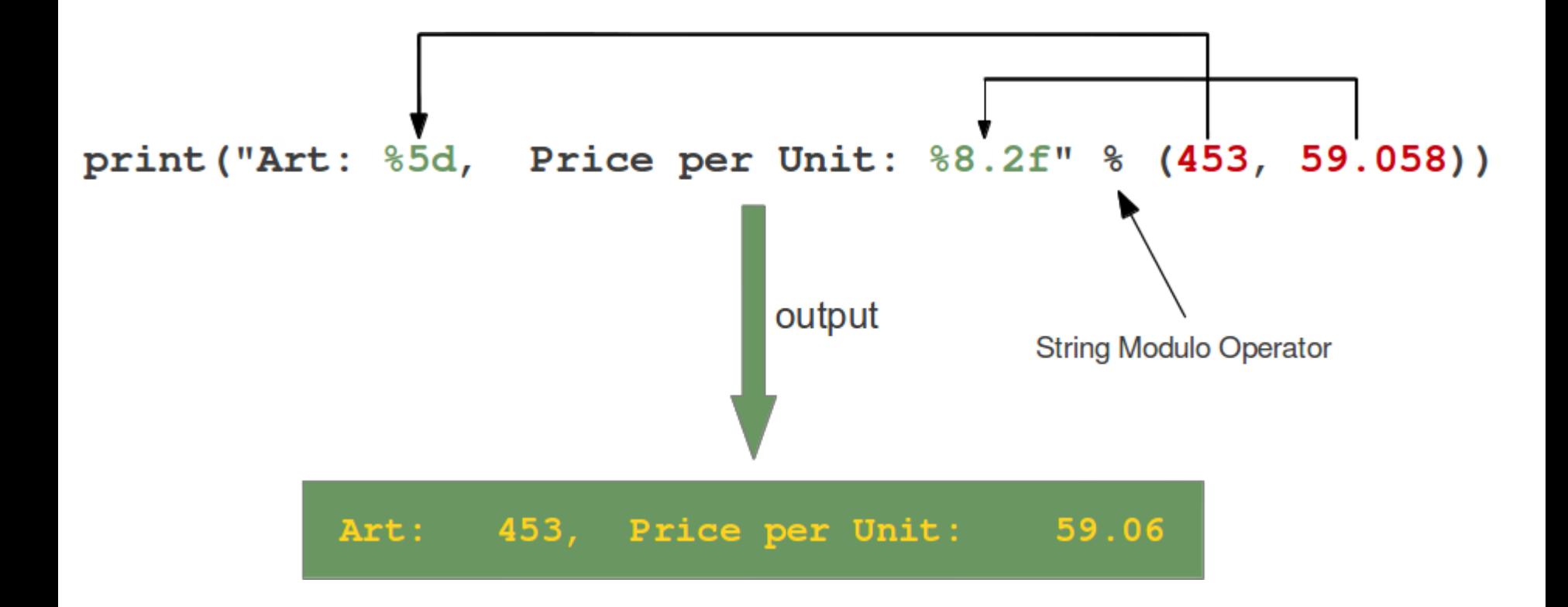

Computer Science, CMU CS101 Introduction to computer

### Using format() : a python way

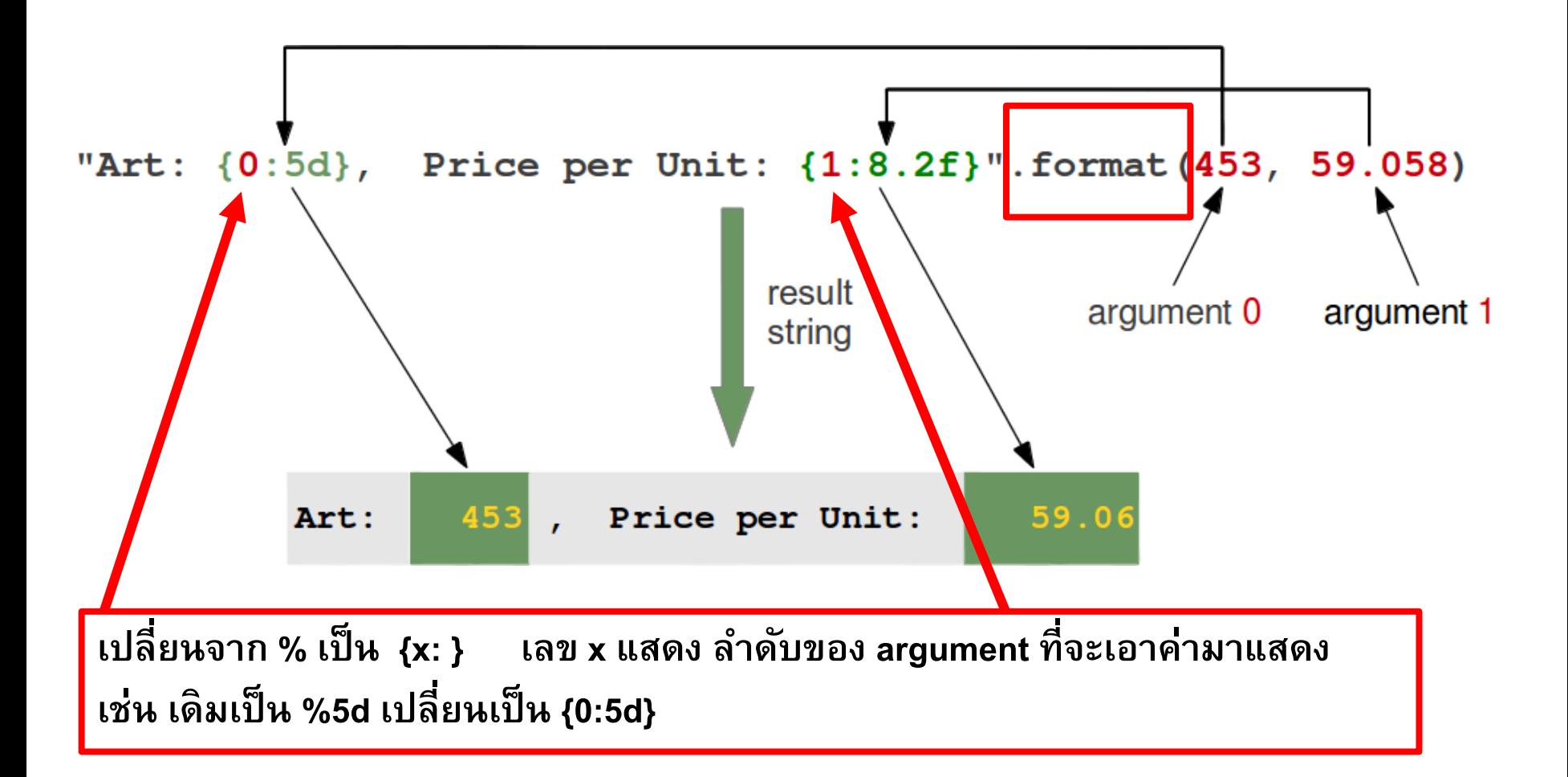

### Examples of using format()

**>>> "First argument: {0}, second one: {1}".format(47,11) 'First argument: 47, second one: 11'** 

**>>> "Second argument: {1}, first one: {0}".format(47,11) 'Second argument: 11, first one: 47'** 

**>>> "Second argument: {1:3d}, first one: {0:7.2f}".format(47.42,11) 'Second argument: 11, first one: 47.42'** 

```
>>> "First argument: {}, second one: {}".format(47,11) 
'First argument: 47, second one: 11'
```

```
>>> # arguments can be used more than once: ... 
>>> "various precisions: {0:6.2f} or {0:6.3f}".format(1.4148) 
'various precisions: 1.41 or 1.415'
```
### Getting inputs using input()

- **Can be done using input() function.**
- You've already mastered it.
- Example

```
>> ss = input("Enter your name: ")
Enter your name: Roger
>> print(ss)
Roger
>>>
```
#### Beware of converting String to int or float